### **Nettoyage de la zone de numérisation**

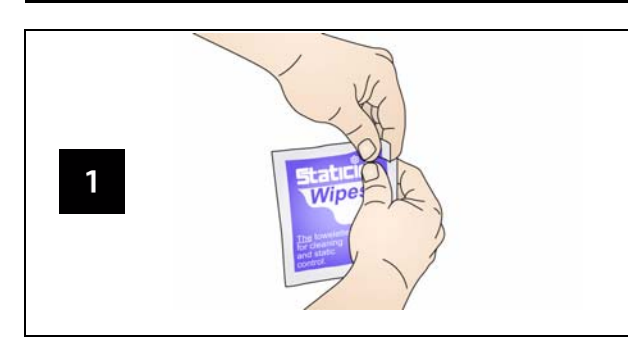

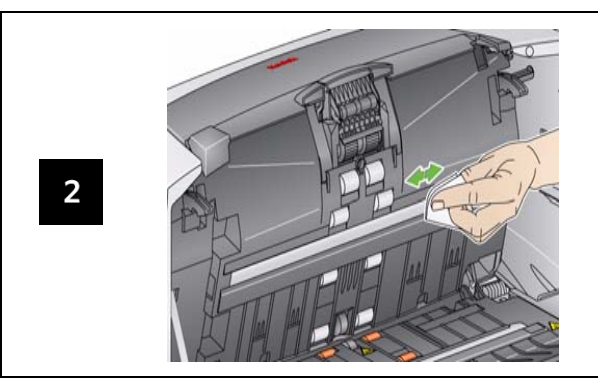

#### **Voyants et codes d'erreur**

En cas d'erreur, le voyant rouge clignote et l'un de ces codes s'affiche.

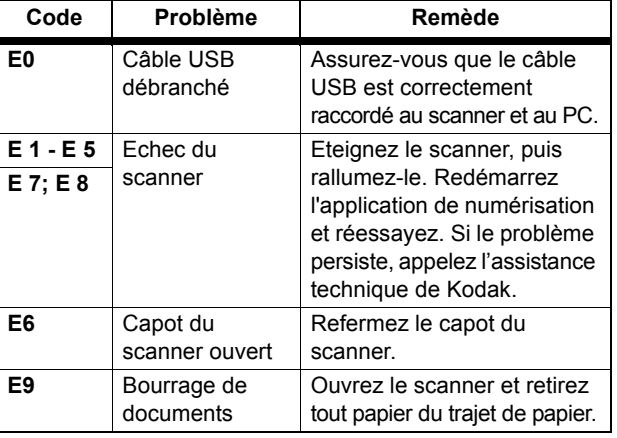

EASTMAN KODAK COMPANY343 State Street Rochester, New York 14650, États-Unis A-61637\_fr / N° réf. 8F7954 Janvier 2010 © Eastman Kodak Company, 2008 MD : Kodak

## **Accessoires et fournitures**

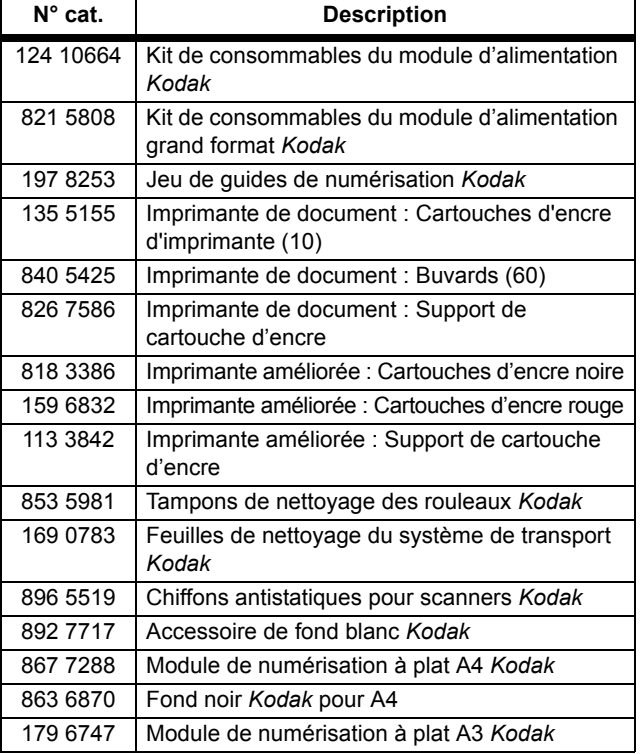

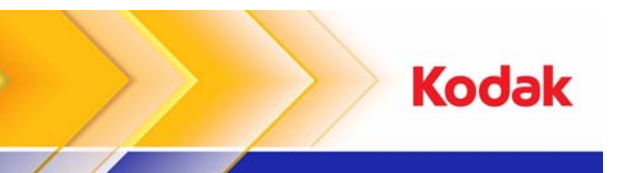

### Scanners de la série i1400

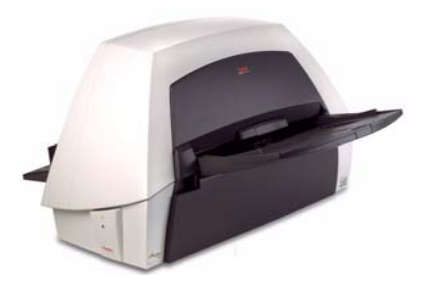

**Manuel de référence**

#### **Kodak Service & Support**

**www.kodak.com/go/disupport**

#### **1.800.822.1414**

 (*États-Unis et Canada uniquement ; pour tous les autres pays, contactez votre centre d'assistance Kodak local)*

Lorsque vous contactez le service d'assistance, vous devez fournir les informations suivantes :

- •Une description du problème
- •Le modèle et le numéro de série du scanner
- La configuration de l'ordinateur
- •L'application logicielle utilisée

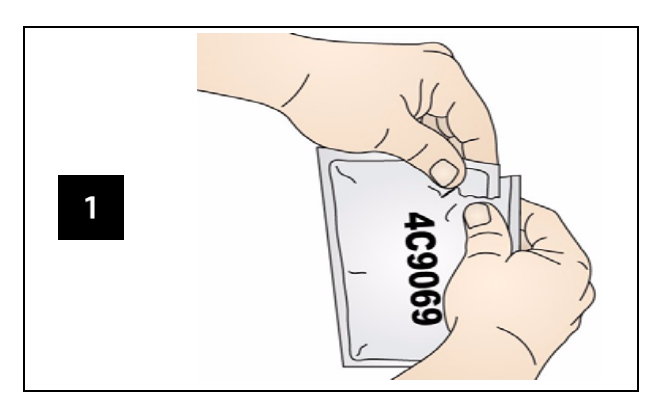

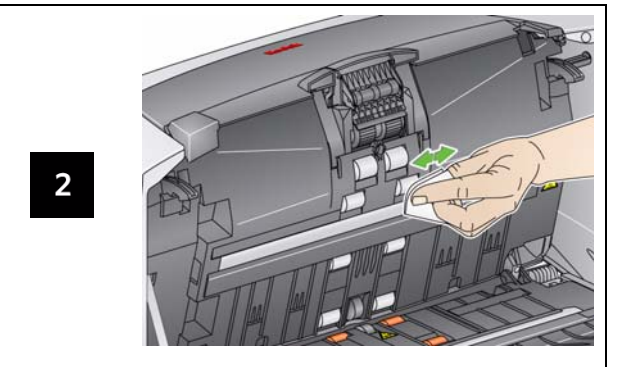

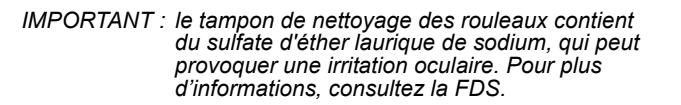

# **Nettoyage des rouleaux Nettoyage et remplacement du module de séparation Nettoyage et remplacement du module d'alimentation**

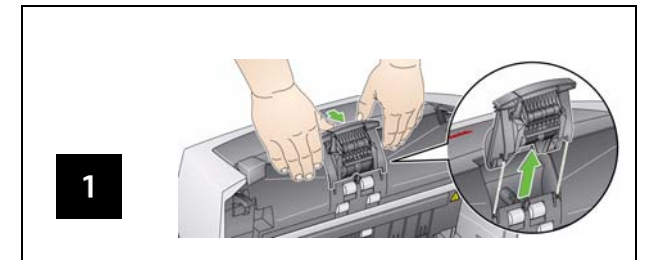

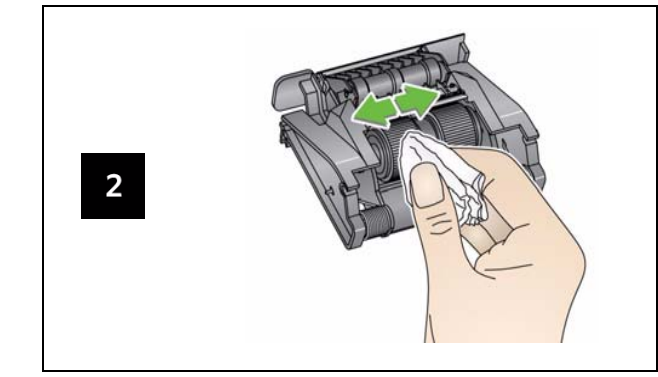

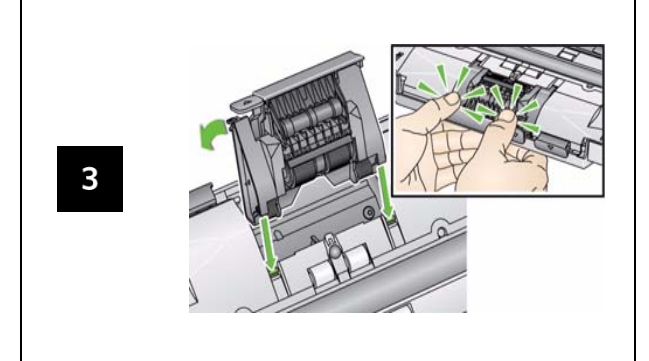

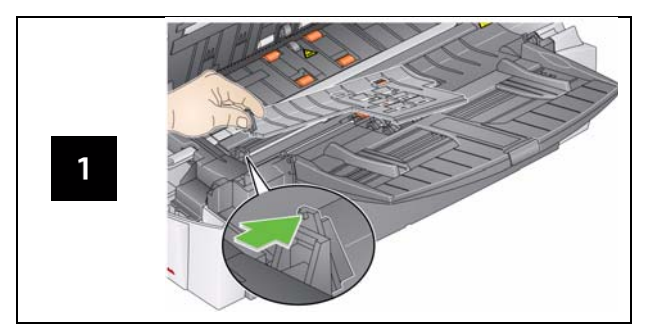

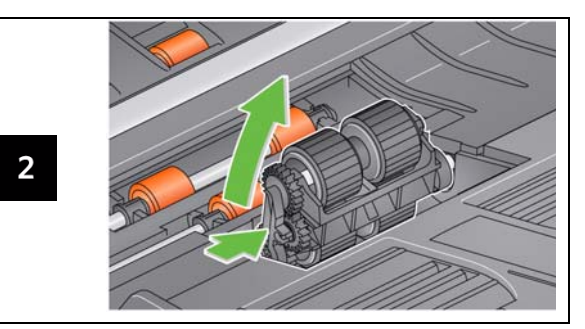

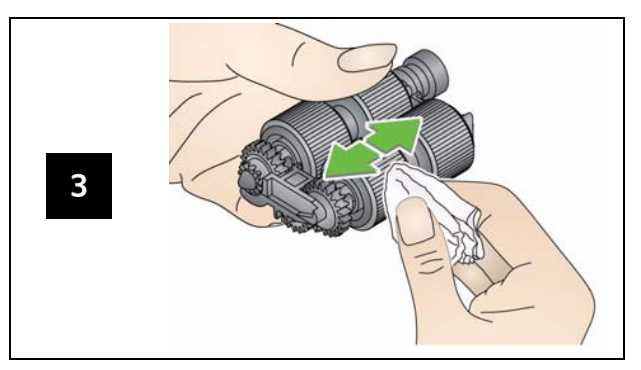

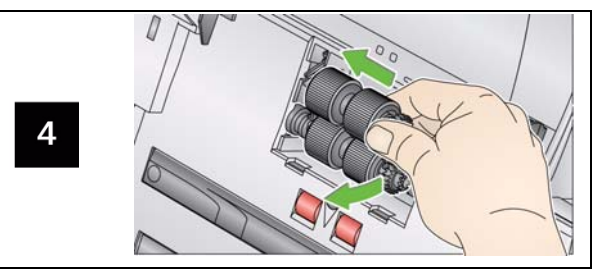